java PDF

https://www.100test.com/kao\_ti2020/645/2021\_2022\_\_E5\_85\_B3\_E 4\_BA\_8Ejava\_c104\_645091.htm

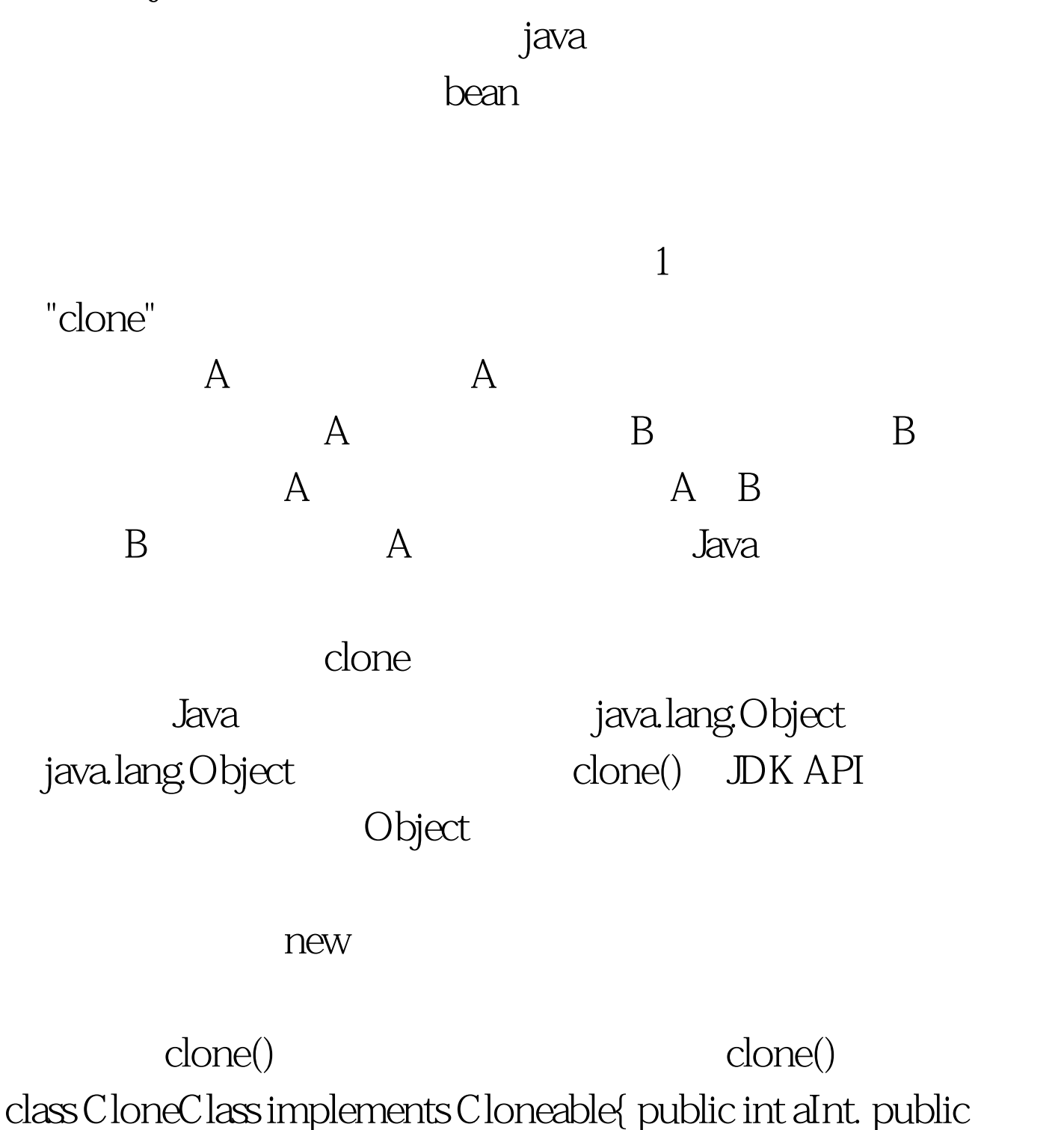

(CloneClass)super.clone(). }catch(CloneNotSupportedException

Object clone(){  $C$  lone $C$  lass  $o =$  null. try{  $o =$ 

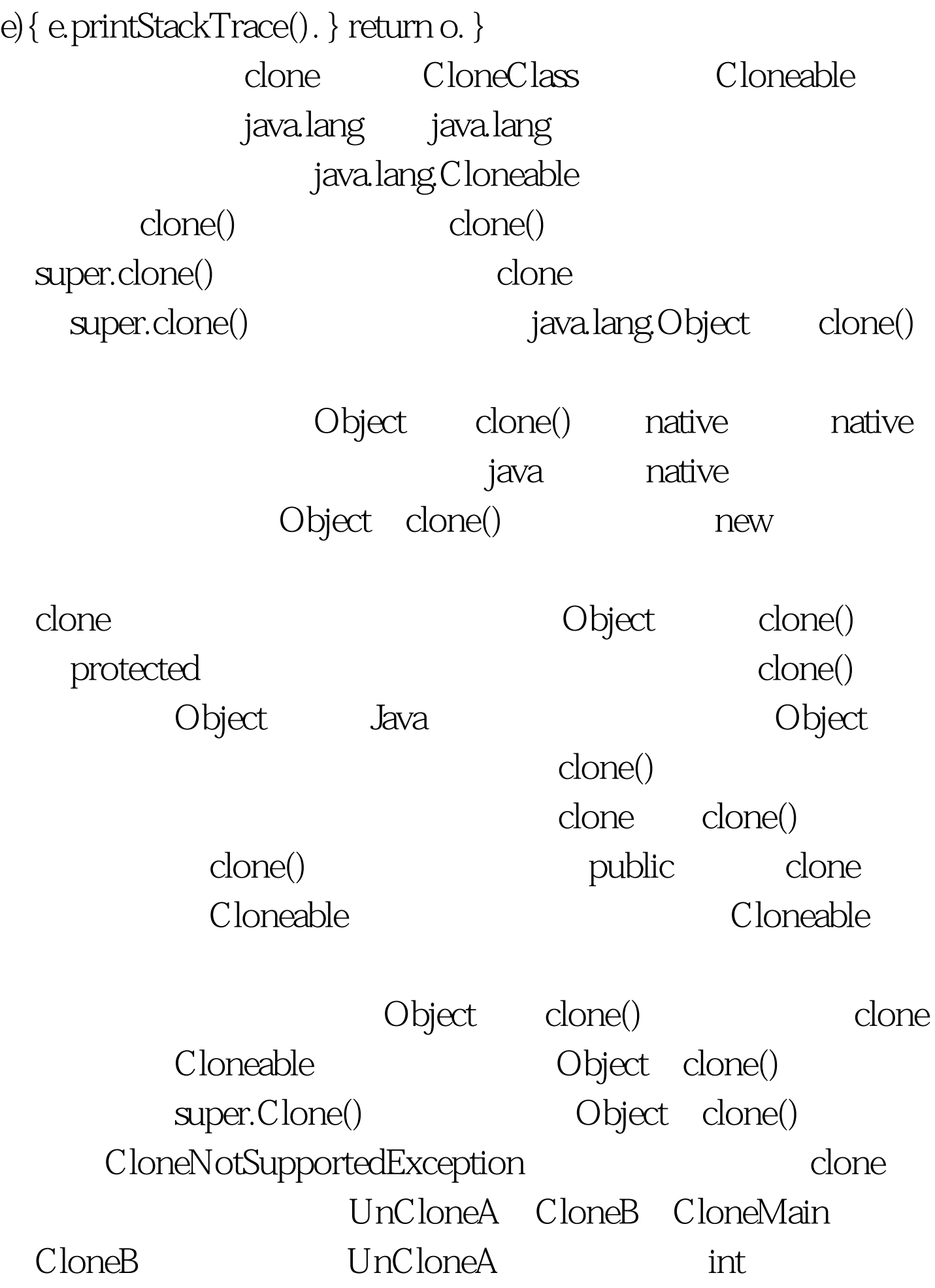

clone() CloneMain UnCloneA b1,  $\text{clone}()$  b1 b2 b1 b2 package clone. class UnCloneA { private int i. public  $UnCloneA(int ii) \{ i = ii. \}$  public void doubleValue()  $\{ i = 2 \}$  public String to String()  $\{$  return Integer.toString(i). } } class CloneB implements Cloneable{ public int aInt. public UnCloneA unCA = new UnCloneA $(111)$ . public Object clone(){  $C$  loneB  $o$  = null. try{  $o$  = ( $C$  loneB) super.clone(). }catch(CloneNotSupportedException e){ e.printStackTrace(). } return o. } } public class CloneMain { public static void main(String[] a) {  $C$  loneB b1 = new CloneB(). b1.aInt = 11. System.out.println("before clone, b1.aInt = " b1.aInt). System.out.println("before clone, b1.un $CA =$ " b1.un $CA$ ). CloneB  $b2 = (CloneB)b1$ .clone().  $b2$ .aInt = 22.  $b2$ unCA.doubleValue(). System.out.println("============================== ==="). System.out.println("after clone,b1.aInt = " b1.aInt). System.out.println("after clone,  $b1$ .unCA = "  $b1$ .unCA). System.out.println("============================== ==="). System.out.println("after clone,b2.aInt = " b2.aInt). System.out.println("after clone,b2.unCA = " $b2$ unCA). } } /\*\* RUN RESULT: before clone, b1.aInt = 11 before clone, b1.unC $A = 111$ ================================= after clone, b1.aInt = 11 after clone, b1.unC $A = 222$ ================================= after clone, b2.aInt =  $22$  after clone, b2 unCA =  $222*/$ int aInt UnCloneA unCA clone

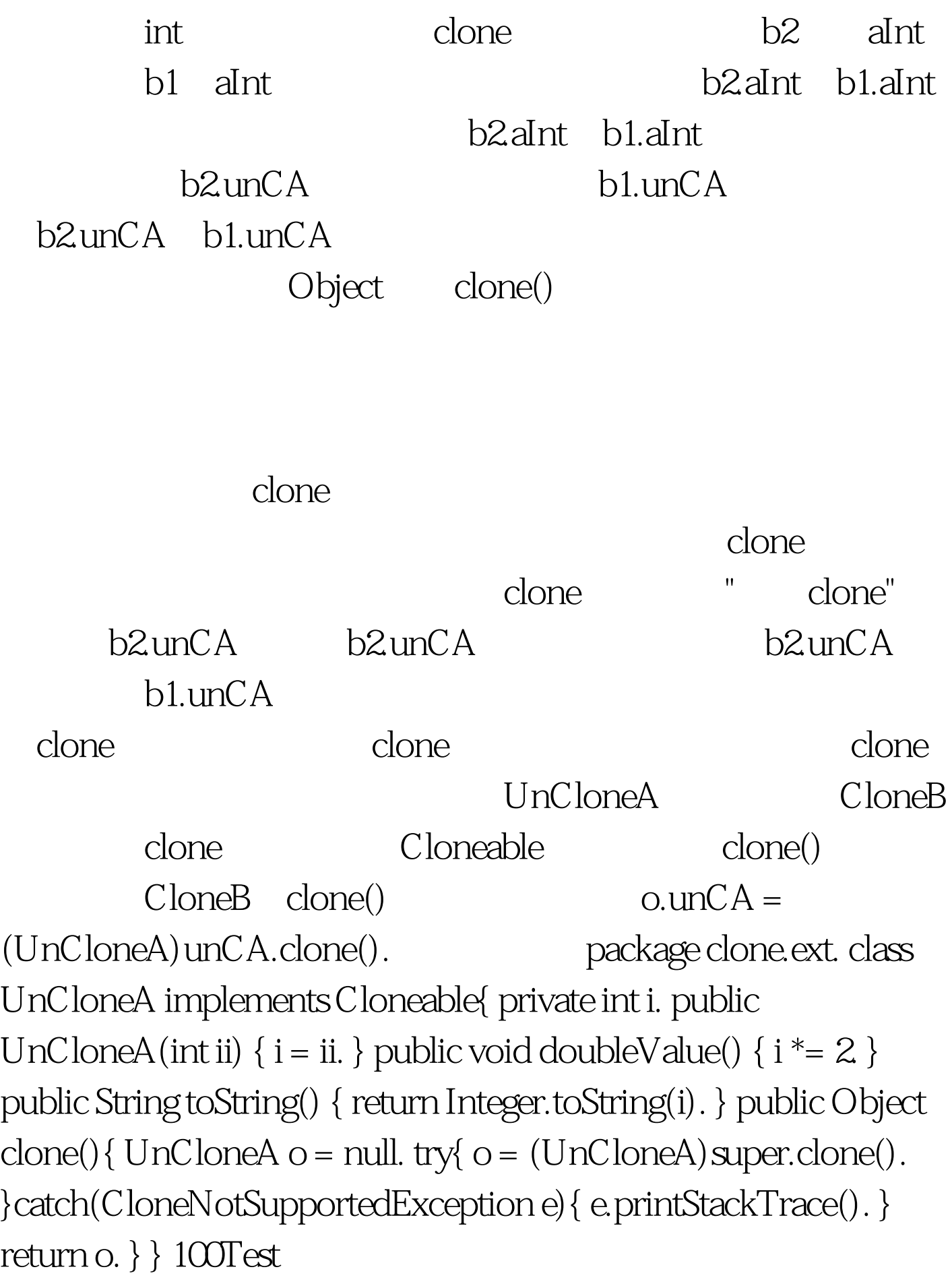

www.100test.com